## **Oracle 10g Sql Documentation**

Yeah, reviewing a book **Oracle 10g Sql Documentation** could accumulate your near contacts listings. This is just one of the solutions for you to be successful. As understood, finishing does not suggest that you have extraordinary points.

Comprehending as well as deal even more than additional will meet the expense of each success. bordering to, the statement as capably as insight of this Oracle 10g Sql Documentation can be taken as capably as picked to act.

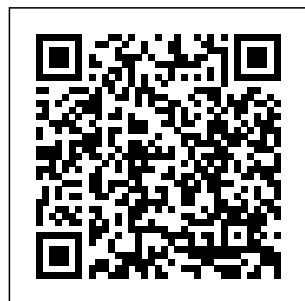

Oracle SQL Developer Provides conceptual and usage information about Oracle SQL Developer, a

enables you to browse, create, edit, and delete (drop) database objects; run SQL statements and scripts; edit and debug PL/SQL code; manipulate and export data; migrate third-party databases to Oracle; view

graphical tool that metadata and data in third-party databases; and view and create reports.Note: This book is for an old release of SQL Developer. **Oracle Database Online Documentation 10g Release 1 (10.1)**

Oracle 10g Sql Documentation remaxvn.com Read Online Oracle 10g Sql Documentation Oracle 10g Sql Documentation Right here, we have countless books oracle 10g sql documentation and collections to check out. We additionally come up with the money for variant types and in addition to type of the books to browse. The welcome book, fiction, history, novel, scientific research, as capably ... Oracle Magazine Oracle Database 10g Release 2 New Features in the SQL Reference; Oracle Database 10g Release 1 New

Features in the SQL <del>DESCRIBE to</del> Reference; 1 Introduction to Oracle SQL. History of SQL; SQL Standards. How SQL Works; Common Language for All Relational Databases; Recent **Enhancements** Lexical Conventions, Tools Course for Support; 2 Basic Elements of Oracle SQL ... SQL with Oracle 10g XE - Using CREATE TABLE to Build a Table **SQL with Oracle 10g XE #2 Creating Library Database!!!** SQL with Oracle 10g XE <del>Using</del>

View the Table Structure SOL with Oracle  $\frac{10q}{10}$ Using INSERT to Add Data to a Table SQL Tutorial <del>Full</del> Database **Beginners** Oracle Optimization Tutorial, PL/SQL Course: Using Oracle Text for text Searches (Lesson 7) Generate documentation <u>and export it</u> to HTML with Oracle SQL Developer Oracle SQL

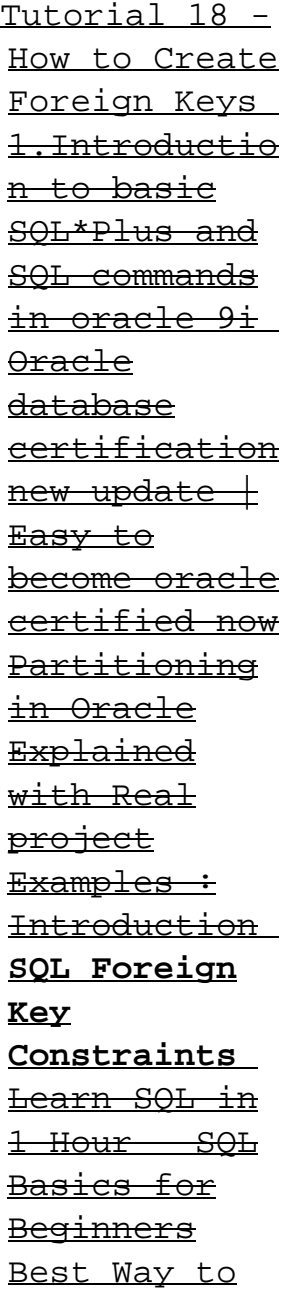

Write Basic SQL Queries UPDATE to Exception Handling in Oracle PL SQL SQL <u>Constraints –</u> - Using Lesson 5 - <u>Create or Add</u> View the Constraints (Primary Key, SQL TUTORIAL Foreign Key, Default etc.) Hierarchy DBMS Indexing: The Building Basic Concept Enterprise how to download and install oracle 10g database for windows <del>SOL</del> Tutorial 1: Introduction to SQL SIMPLE SOL DATABASE AND TABLE CREATION SQL with Oracle

10g XE - Using Change Data in a Table SQL with Oracle 10g XE SELECT to Entire Table - SELF JOINS Tables Microapps with DreamFactory and Citrix Workspace How To Install Oracle Database 19c on Windows 10 by Manish Sharma SQL with Oracle 10g XE - Using ALTER

TABLE to Modify Table Columns  $0$ racle  $DB$   $-$ SQL Commands Shop Talk: 2020-12-07 **SQL with Oracle 10g XE - Using INSERT to Add Partial Data to a Table** SQL with Oracle 10g XE PL/SQL - Using CREATE TABLE to Build a Table **SQL with Oracle 10g XE #2 Creating Library Database!!!** SOL with Oracle 10g XE  $-$ Using DESCRIBE to View the Table

with Oracle  $10q$  XE  $-$ Using INSERT to Add Data to a Table SQL Tutorial  $F$ ull Database Course for **Beginners** Oracle Optimization Tutorial, Course: Using Oracle Text for text Searches (Lesson 7) Generate documentation **Constraints** and export it to HTML with Oracle SOL Developer Oracle SQL <u>Tutorial 18 - Write Basic</u> How to Create SQL Queries Foreign Keys

Structure SQL 1.Introduction to basic SQL\*Plus and SQL commands in oracle 9i Oracle database certification  $new$  update  $+$ Easy to become oracle certified now Partitioning in Oracle Explained with Real project Examples : Introduction **SQL Foreign Key** Learn SQL in 1 Hour SOL Basics for **Beginners** Best Way to Exception

Handling in Data in a <u>Oracle PL SQL</u> Table SQL SQL Constraints -  $Lesson 5 -$ Create or Add Constraints (Primary Key, SQL TUTORIAL Foreign Key, Default etc.) DBMS Indexing: The Building Basic Concept how to download and install oracle 10g database for windows <del>SOL</del> Tutorial 1: Introduction to SQL SIMPLE SQL DATABASE AND TABLE CREATION SQL with Oracle 10g XE - Using UPDATE to Change

with Oracle 10g XE - Using SELECT to View the Entire Table - SELF JOINS Hierarchy Tables Enterprise Microapps with DreamFactory and Citrix Workspace How To Install Oracle Database 19c on Windows 10 by Manish Sharma SQL with Oracle 10g XE - Using ALTER TABLE to Modify Table Columns

Oracle DB - SQL Commands Shop Talk: 2020-12-07 **SQL with Oracle 10g XE - Using INSERT to Add Partial Data to a Table SQL\*Plus® User's Guide and Reference - Contents - Oracle** What is Oracle 10g? Oracle 10g is a computing product group belonging to Oracle's grid. Along with other tools and features, Oracle 10g provides an application server and a

database management system (DBMS). It offers several supporting grid computing features of the likes of automatic load balancing, resource sharing, etc. Individuals and corporations use Oracle 10g to automate different types of database management tasks. Oracle Database Online Docum (Unless

entation 10g Release 2 (10.2) Developer Downloads. All software downloads are free, and most come with a Developer License that allows you to use full versions of the products at no charge while developing and prototyping your applica tions, or for strictly selfeducational purposes.

otherwise specified, our technical support organization will not provide technical support, phone support, or updates to you for the ... SQL Server Migration Assistant for Oracle (OracleToSQL ... Welcome to the Oracle Database 10 g Documentat ion Library. Here you can research new information, look up reference information, and search across the entire library. Database SQL Reference - Contents - Oracle Oracle 10g documentation is covered in this terrific book, which offers insight, tips and instruction in Oracle 10g documentation. Join our Oracle 10g documentation experts as they share their knowledge on Oracle 10g

documentation. Burleson is the American Team. **Oracle Database Online Docum entation 11g Release 2 (11.2)** Welcome to the Oracle Database 10 g Documentat ion Library. Here you can research new information, look up reference information, and search across the entire library. Mobile Formats Available. Several

documents are available in Mobipocket and ePub formats for convenient mobile viewing. **Oracle Software Downloads | Oracle** Oracle SQL Developer is a free, integrated development environment that simplifies the development and management of Oracle Database in both traditional and Cloud

deployments. SQL Developer offers complete endto-end development of your PL/SQL applications, a worksheet for running queries and scripts, a DBA console for managing the database, a ... Oracle 10g Express Edition Docu mentation | www.uppercas ing To Check the HTTP Port used by the i SQL\*Plus Application Server;

Stopping the i SQL\*Plus Application Server; Starting i SQL\*Plus; Starting i SQL\*Plus as a DBA; Starting i SQL\*Plus  $from a IIRL;$ Getting Help in i SQL\*Plus; Exiting SQL\*Plus; Exiting the Command-line User Interface; Exiting the Windows Graphical User Interface; Exiting the i SQL ...

**Agile eSeries Documentation - Oracle** Oracle 10g Express Documentation Oracle 10g is a powerful ent erprise-level relational database engine (DBMS) for storing any kind of data while development, deployment, and distributing applications. This free download is the standalone offline setup of Oracle 10g Express Oracle 10g Express Edition Documentation Page 2/9 Oracle 10g Express Edition

Documentation Oracle Database 10g Release 1 (10.1) Documentation SSMA for Oracle converts Oracle database objects to SQL Agile e6.0.3 Server database objects, creates those objects in SQL Server, and then migrates data from Oracle to SOL Server. This documentation introduces you to SSMA for Oracle and provides stepby-step instructions for migrating Oracle databases to SQL Server.

oracle 10g documentation Installation Manual for Oracle 10g for Agile e6.0.3 on Unix: N/A: PDF: N/A: Installation Manual for Oracle 10g for on Windows: N/A: PDF: N/A: Administration Manual for Agile e6.0.3: N/A: PDF: N/A: Prerequisites Guide, Includes the P re-Installation Checklist: N/A: PDF: N/A: Installation Manual for Microsoft SQL Server 2005:  $N/A:$  PDF  $\ldots$ Oracle 10g Sql Documentation Oracle Real

Application Clusters Quick Installation Guide for Oracle Database Standard Edition 10g Release 1 (10.1.0.2.0) for Windows Oracle Database 10 g Release 1 (10.1) Documentation for Windows Part Number Difference between Oracle 10g and 11g and 12c Database File Type PDF Oracle 10g Sql Reference Guide Oracle 10g Sql Reference Guide When people should go to the book stores,

search foundation by more. shop, shelf by shelf, it is really problematic. This is why we offer the ebook compilations in this website. It will no question ease you to look guide oracle 10g sql reference guide as you such as. Oracle Magazine presents Oracle news, customer stories, hands-on podcasts, and

technology articles,